In [10]: from **sympy import** symbols, sin, cos  
\nfrom **print** of  
\nfrom **print** import format, Fmt  
\nfrom **IPython**.display import Lates  
\nFormat()  
\nIn [11]: 
$$
\begin{aligned}\n&\text{xyz} \text{const} &= (x, y, z) = \text{symbols}(\text{xy } z', \text{ real=True}) \\
&\text{cosid}, \text{ex, ey}, \text{ez}) &= \text{Ga.buid}(\text{'e}', \text{g=[1, 1, 1], const=s,yz}\text{coord} \\
&\text{cosid}, \text{form} = \text{True}\n\end{aligned}
$$
\nOut[11]:  $\begin{bmatrix}\n1 & 0 & 0 \\
0 & 1 & 0 \\
0 & 0 & 1\n\end{bmatrix}$   
\nIn [12]:  $f = 0$ 3d.mv('f', 'sector', f=True)  
\nOut[12]:  $f = f$   
\nIn [13]:  $F = 0$ 3d.mv('f', 'vector', f=True)  
\n $\begin{aligned}\n&\text{long} = \text{odd}, \text{grad} \text{odd}, \text{grad} \\
&\text{lap} = \text{mod}, \text{grad} \text{odd}, \text{grad} \\
&\text{lap} = \text{find}, \text{r'} \text{Nabla}^2\text{[2]'}\n\end{aligned}$   
\nOut[13]:  $\nabla^2 = \frac{\partial^2}{\partial x^2} + \frac{\partial^2}{\partial y^2} + \frac{\partial^2}{\partial z^2}$   
\nIn [14]:  $\text{lap}, \text{Fmt}(1, r' \text{Nabla}^2\text{[2]'})$   
\nOut[14]:  $\nabla^2 = \frac{\partial^2}{\partial x^2} + \frac{\partial^2}{\partial y^2} + \frac{\partial^2}{\partial z^2}$   
\nIn [15]:  $\text{lapf} = \text{lap} * f$   
\nOut[15]:  $\partial_x^2 f + \partial_y^2 f + \partial_z^2 f$   
\nIn [16]:  $\text{lapf} = \text{obj}, \text{grad} \text{ (odd}, \text{grad} * f)$   
\nOut[15]:  $\partial_x^2 f + \partial_y^2 f + \partial_z^2 f$   
\nIn [

In [17]: 
$$
\text{div } F = 03d
$$
.  $\text{div } F = 03d$ .  $\text{div } F = 03d$ 

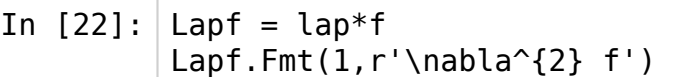

- Out[22]: '\\nabla^{2} f = \\frac{1}{r^{2}} \\left(r^{2} \\partial^{2}\_{r} f + 2 r \\partial\_{r} f + \\partial^{2} {\\theta } f + \\fra c{\\partial {\\theta } f }{\\tan{\\left (\\theta \\right )}} + \\frac{\\partial^{2} {\\phi } f }{\\sin^{2}{\\left (\\theta \\r  $ight$  ) } } \ \ right ) '
- In  $[23]$ :  $\lceil \text{lapf} \rceil = \text{sp3d.grad}$  |  $(\text{sp3d.grad} * f)$  $l$ apf.Fmt(1,r'\nabla \cdot (\nabla f)')
- Out[23]: '\\nabla \\cdot (\\nabla f) = \\frac{1}{r^{2}} \\left(r^{2} \\pa rtial^{2} {r} f + 2 r \\partial {r} f + \\partial^{2} {\\theta  ${} f + \{\frac{\{\partial f}{\theta } f \} \}$ \\right )}} + \\frac{\\partial^{2}\_{\\phi } f }{\\sin^{2}{\\left (\\theta \\right )}}\\right)'
- In  $[24]$ :  $|gradF = sp3d.grad | F$ gradF.Fmt(1,r'\nabla F')
- Out[24]: '\\nabla F = \\frac{1}{r} \\left(r \\partial\_{r} F^{r} + 2  $F^{r}$  + \\frac{F^{\\theta } }{\\tan{\\left (\\theta \\right )}} + \\partial {\\theta } F^{\\theta } + \\frac{\\partial {\\p hi } F^{\\phi } }{\\sin{\\left (\\theta \\right )}}\\right)'
- In  $[25]$ : curlF = sp3d.grad  $\hat{ }$  F curlF.Fmt(1,r'\nabla \wedge F')

Out[25]: '\\nabla \\wedge F = \\frac{1}{r} \\left(r \\partial {r} F^{\\th eta } +  $F^{\{\theta } - \{\partial {\{\theta } F^{r} \right) \b}$ oldsymbol{e}\_{r}\\wedge \\boldsymbol{e}\_{\\theta } + \\frac{1}  $\{r\ \{\lambda_{r}\ F^{\\phi} + F^{\\phi} \ - \lambda$  $c{\\partial_{\\phi} } F^{r} {\\sin{\\left( \\\theta \ \right)}$ )}}\\right) \\boldsymbol{e} {r}\\wedge \\boldsymbol{e} {\\phi } + \\frac{1}{r} \\left(\\frac{F^{\\phi } }{\\tan{\\left (\\theta \\right )}} + \\partial {\\theta } F^{\\phi } - \\frac{\\partial l\_{\\phi } F^{\\theta } }{\\sin{\\left (\\theta \\right )}}\\ri ght) \\boldsymbol{e} {\\theta }\\wedge \\boldsymbol{e} {\\phi }'

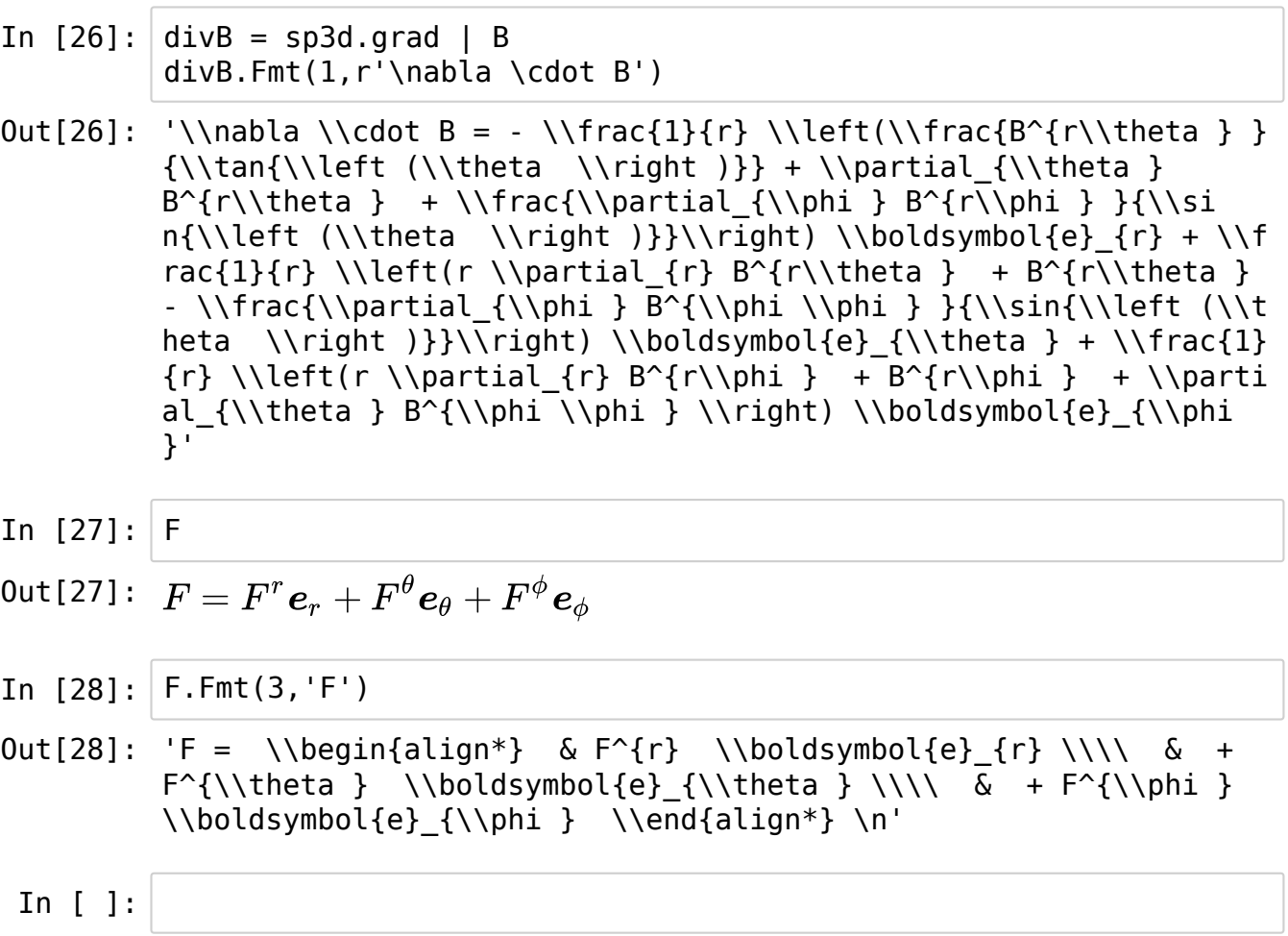